[http://www.muycomputer.com/2010/05/31/zona-practicaespeciales60-trucos-utiles-para-tu-ipad\\_we9e](http://www.muycomputer.com/2010/05/31/zona-practicaespeciales60-trucos-utiles-para-tu-ipad_we9erk2xxda-h4fdtdfgrun15bezp5vlnzrxtm0g099p43d-n28l39fl7cwpdecq) [rk2xxda-h4fdtdfgrun15bezp5vlnzrxtm0g099p43d-n28l39fl7cwpdecq](http://www.muycomputer.com/2010/05/31/zona-practicaespeciales60-trucos-utiles-para-tu-ipad_we9erk2xxda-h4fdtdfgrun15bezp5vlnzrxtm0g099p43d-n28l39fl7cwpdecq)

[http://www.muycomputer.com/2010/05/31/zona-practicaespeciales60-trucos-para-el-ipad-y-iii\\_we9erk](http://www.muycomputer.com/2010/05/31/zona-practicaespeciales60-trucos-para-el-ipad-y-iii_we9erk2xxda-h4fdtdfgrpwn00qvionrw5edt44xim-efsfkeqqnggrdi86a4agh) [2xxda-h4fdtdfgrpwn00qvionrw5edt44xim-efsfkeqqnggrdi86a4agh](http://www.muycomputer.com/2010/05/31/zona-practicaespeciales60-trucos-para-el-ipad-y-iii_we9erk2xxda-h4fdtdfgrpwn00qvionrw5edt44xim-efsfkeqqnggrdi86a4agh)

## **Ipad no se carga en ubuntu**

<http://blog.neocenter.com/?p=29>

From: <http://intrusos.info/> - **LCWIKI**

Permanent link: **<http://intrusos.info/doku.php?id=ipad:trucos>**

Last update: **2023/01/18 14:10**

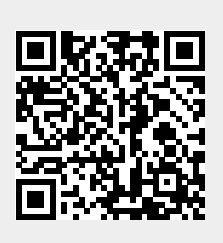